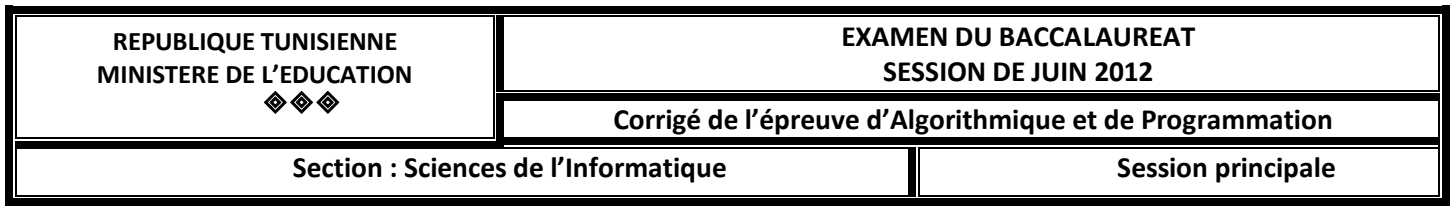

## **Exercice 1 (3,5 points)**

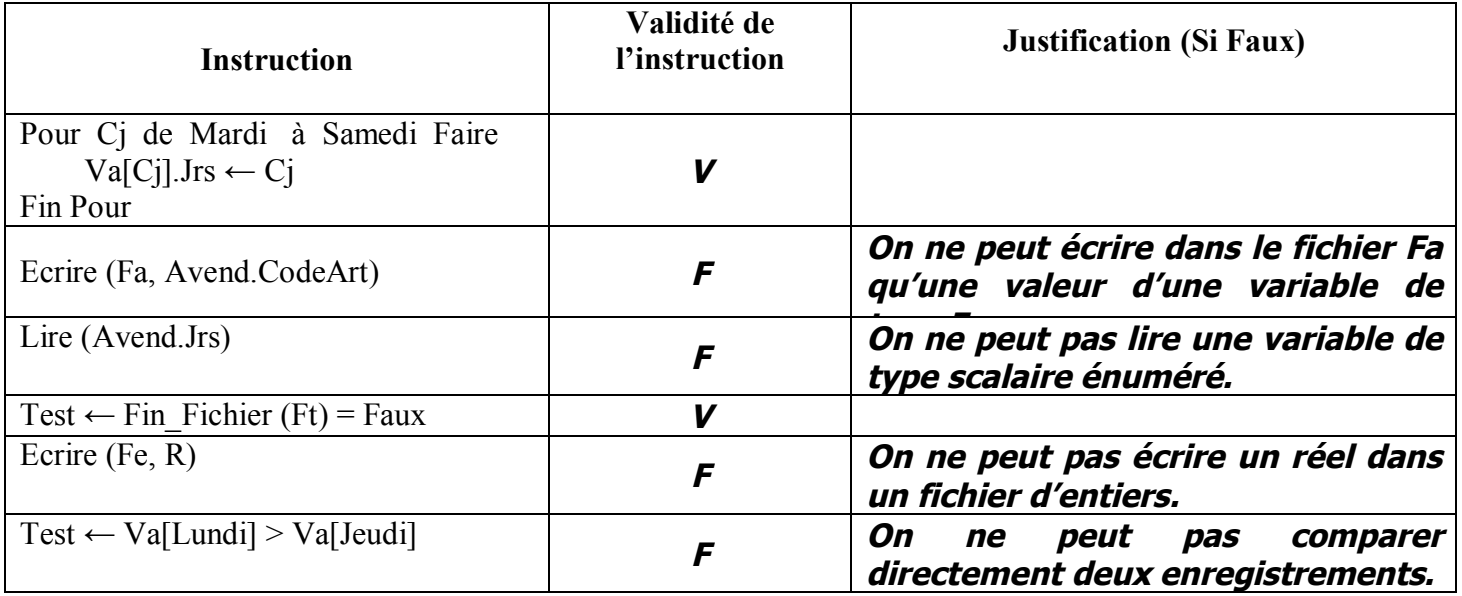

# **Exercice 2 (3,5 points)**

a) Le tableau de déclaration des objets locaux de la procédure **Inconnue**.

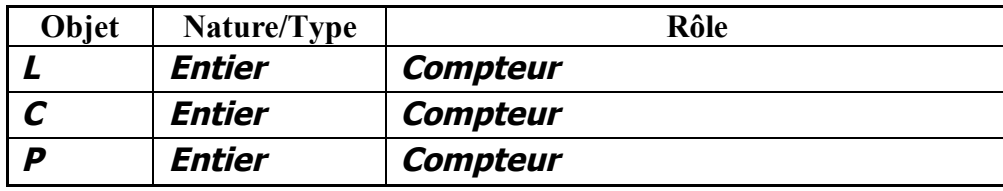

b) Le résultat retourné par cette procédure pour  $N = 4$  est :

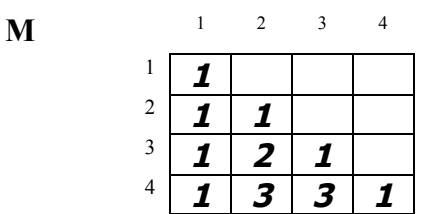

c) *Cette procédure permet de remplir une matrice M par les N premières lignes du triangle de Pascal*.

**Exercice N°3 : (4 points)** 

*0) Début Calcul\_Cos 1) Répéter Ecrire ("Donner un réel : "), Lire(x) Jusqu'à (x ≥ −1) Et (x ≤ 1) 2) Ecrire(Fn Calcul(x)) 3) Fin Calcul\_Cos 0) Def fn Calcul(x:Réel):Réel 1) C ← 1 i ← 0 P ← 1 F←1 Répéter C\_preced ← C i ←i+2 P ← - P \* <sup>x</sup> \* <sup>x</sup> F ← F\*i\*(i-1) C ← C+P/F Jusqu'à Abs (C - C\_preced) 10 -4 2) Calcul←C 3) Fin Calcul*

**Problème (9 points)**

*Analyse du programme principal*

*Nom = Brailles*

- *3) Résultat = Écrire(Fn Convertir(G,F))*
- *1) G=Associer(G,"Braille.Txt")*
- *2) F=Associer(F,"Codes\_Braille.Dat")*

*Le tableau de déclaration des nouveaux types*

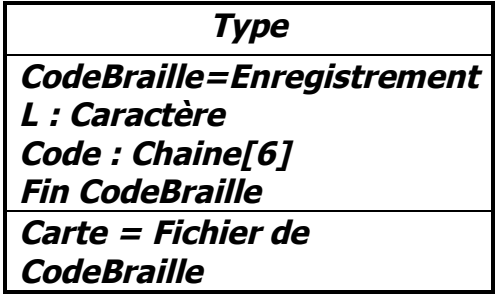

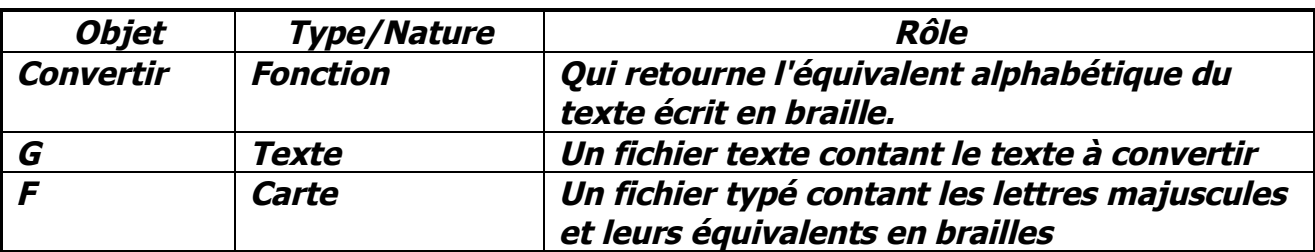

*Le tableau de déclaration des objets globaux*

### *Analyse de la fonction Convertir*

*DEF FN Convertir(Var G :Texte ; Var F : Carte) :Chaine Résultat = Convertir*

- *2) Convertir←Sous\_chaine(Ch,1,Long(Ch)-1)*
- *1) Ch=[Ouvrir(G), Ch←""] Tant que Non(Fin\_Fichier(G)) Faire Lire\_nl(G,Ligne) Ch←Ch+Fn DetMot(Ligne, F)+" " Fin Tant que*

#### *Le tableau de déclaration des objets locaux*

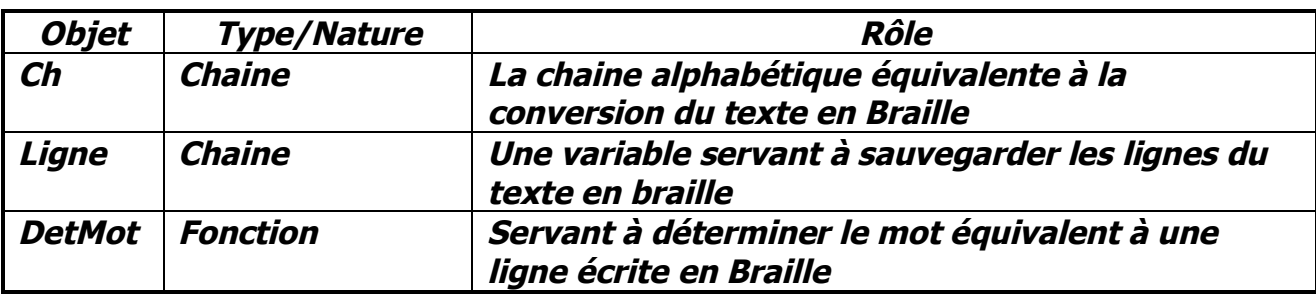

# *Analyse de la fonction DetMot DEF FN DetMot (Ligne :Chaine ; Var F : Carte) :Chaine*

*Résultat = DetMot*

- *2) DetMot←M*
- *1) M =[d←1, M←""]*

*Tant que dLong(Ligne) Faire Ch←Sous\_chaîne(Ligne,d,6) M ←M+Fn RechercheLettre(Ch,F) d←d+6 Fin Tant que*

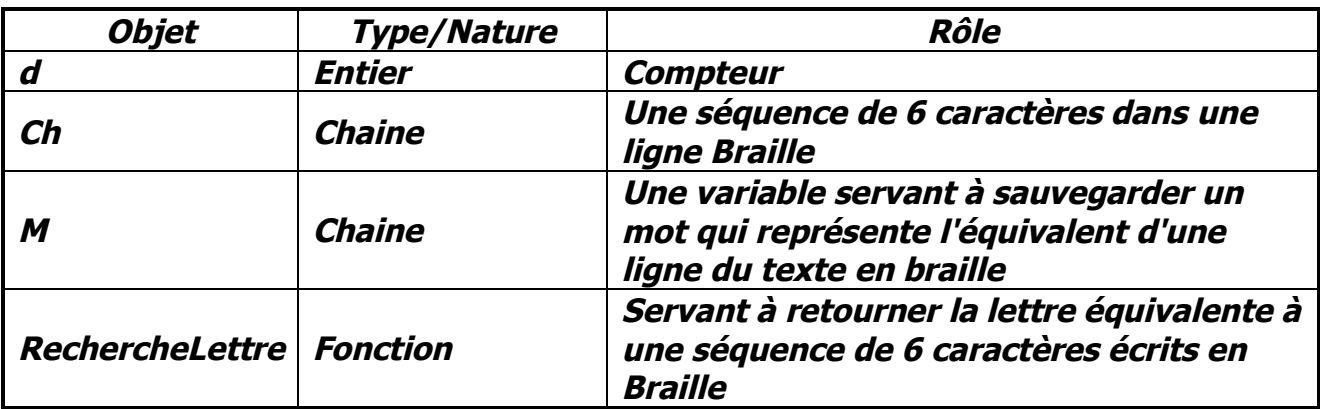

### *Le tableau de déclaration des objets locaux*

*Analyse de la fonction RechercheLettre*

*DEF FN RechercheLettre (Ch :Chaine ; Var F : Carte) : Caractère*

*Résultat = RechercheLettre*

- *2) RechercheLettre←Enreg.L*
- *1) Enreg = [Ouvrir(F)]*

*Répéter*

*Lire(F,Enreg) Jusqu'à Enreg.Code=Ch*

*Le tableau de déclaration des objets locaux*

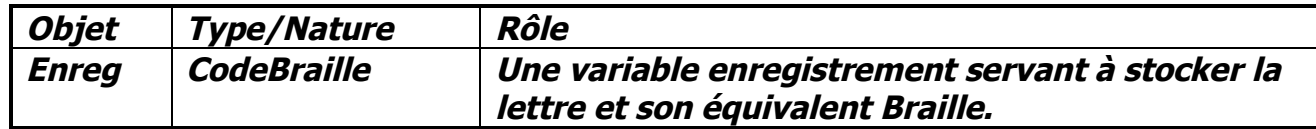